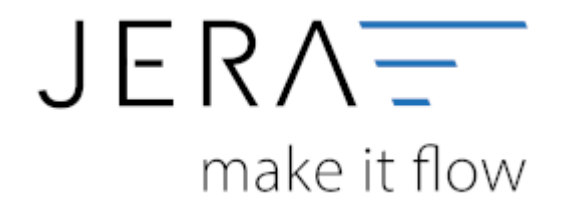

## **Jera Software GmbH** Reutener Straße 4 79279 Vörstetten

Dokumentation Fibu-Schnittstellen der Jera GmbH - http://wiki.fibu-schnittstelle.de/

## **Inhaltsverzeichnis**

- [Tricoma 2 DATEV](http://wiki.fibu-schnittstelle.de/doku.php?id=tricoma:allgemein)
- [Installation](http://wiki.fibu-schnittstelle.de/doku.php?id=tricoma:install)
- [Einstellungen allgemein](http://wiki.fibu-schnittstelle.de/doku.php?id=tricoma:setup:common)
	- [Tricoma Einstellungen](http://wiki.fibu-schnittstelle.de/doku.php?id=tricoma:setup)
	- o [Proxy Einstellungen](http://wiki.fibu-schnittstelle.de/doku.php?id=tricoma:setup:proxy)
- [Fibu Einstellungen](http://wiki.fibu-schnittstelle.de/doku.php?id=tricoma:setup:fibu)
	- [DATEV-Vorlauf-Parameter](http://wiki.fibu-schnittstelle.de/doku.php?id=tricoma:datev:setup:vorlauf)
	- [Personenkonten](http://wiki.fibu-schnittstelle.de/doku.php?id=tricoma:datev:personenkonten)
	- [Sachkonten](http://wiki.fibu-schnittstelle.de/doku.php?id=tricoma:datev:ledger_menu)
	- [Belegfelder](http://wiki.fibu-schnittstelle.de/doku.php?id=tricoma:datev:setup:belegfelder_menu)
	- [EU und Drittland](http://wiki.fibu-schnittstelle.de/doku.php?id=tricoma:datev:setup:eu_und_drittland_menu)
- [Beleg Export](http://wiki.fibu-schnittstelle.de/doku.php?id=tricoma:belegexportmenu)
- [PayPal-Zahlungen](http://wiki.fibu-schnittstelle.de/doku.php?id=tricoma:paypal:allgemein)
	- o [Import Kontoauszug](http://wiki.fibu-schnittstelle.de/doku.php?id=tricoma:paypal:pass_sheets)
	- [Einstellungen: Paypal](http://wiki.fibu-schnittstelle.de/doku.php?id=tricoma:paypal:einstellungen)
- [Amazon-Zahlungen](http://wiki.fibu-schnittstelle.de/doku.php?id=tricoma:amazon:allgemein)
	- [Zahlungsberichte verarbeiten](http://wiki.fibu-schnittstelle.de/doku.php?id=tricoma:amazon:download_payment_report)
	- [Einstellungen](http://wiki.fibu-schnittstelle.de/doku.php?id=tricoma:amazon:setup)
		- [Allgemeine Einstellungen](http://wiki.fibu-schnittstelle.de/doku.php?id=tricoma:amazon:setup:common)
		- [Amazon Market Place](http://wiki.fibu-schnittstelle.de/doku.php?id=tricoma:amazon:setup:payment_market_place)
		- [Amazon \(Advanced\) Payment](http://wiki.fibu-schnittstelle.de/doku.php?id=tricoma:amazon:setup:advancedpayment)
- [Schwellenwert](http://wiki.fibu-schnittstelle.de/doku.php?id=tricoma:datev:schwellenwert)
- [Tricoma 2 Datev Unternehmen Online](http://wiki.fibu-schnittstelle.de/doku.php?id=tricoma:datev:datev_unternehmen_online)
- [Belege Export für Unternehmen Online](http://wiki.fibu-schnittstelle.de/doku.php?id=tricoma:datev:datev_unternehmen_online:tricoma_belege)
- [Einstellungen](http://wiki.fibu-schnittstelle.de/doku.php?id=tricoma:datev:datev_unternehmen_online:einstellungen)
- [Datev Import verarbeiten und prüfen](http://wiki.fibu-schnittstelle.de/doku.php?id=tricoma:datev:datev_unternehmen_online:import)
- [Datev Zahlungsimport in eine Kasse](http://wiki.fibu-schnittstelle.de/doku.php?id=tricoma:datev:datev_unternehmen_online:kasse)

From: <http://wiki.fibu-schnittstelle.de/>- **Dokumentation Fibu-Schnittstellen der Jera GmbH**

Permanent link: **<http://wiki.fibu-schnittstelle.de/doku.php?id=navitricoma&rev=1534843328>**

Last update: **2018/08/21 11:22**

 $\pmb{\times}$